# **Configuração das Cidades de Retenção do ISS (CCCDB218)**

Esta documentação é válida para todas as versões do Consistem ERP.

### **Pré-Requisitos**

Não há.

#### **Acesso**

Módulo: Cadastros Gerais - Cadastros Gerais

Grupo – Configurações Gerais do ISS

## **Visão Geral**

O objetivo deste programa é configurar o percentual de retenção do [ISS](https://centraldeajuda.consistem.com.br/display/BDC/ISS) por cidade.

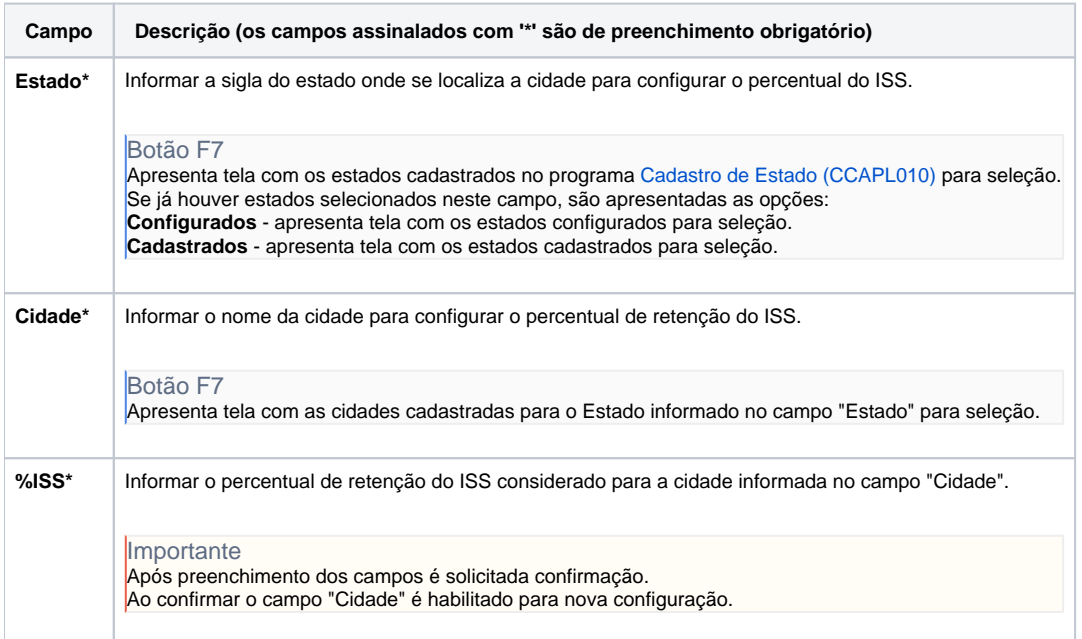

#### Atenção

As descrições das principais funcionalidades do sistema estão disponíveis na documentação do [Consistem ERP Componentes.](http://centraldeajuda.consistem.com.br/pages/viewpage.action?pageId=56295436) A utilização incorreta deste programa pode ocasionar problemas no funcionamento do sistema e nas integrações entre módulos.

Exportar PDF

Esse conteúdo foi útil?

Sim Não